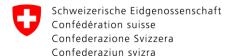

Federal Department of Justice and Police FDJP

Federal Office of Police fedpol

Crime Prevention & Directorate Staff

Money Laundering Reporting Office Switzerland

CH-3003 Bern fedpol, MROS

To the financial intermediaries

Bern, 24 September 2018

## Additional information regarding the launch of a new data processing system at MROS

Dear Sir / Madam,

We regularly inform you about the coming launch of a new system for receiving and processing suspicious activity reports. Provided by UNODC, this system will allow financial intermediaries to transmit suspicious activity reports electronically over a web portal.

The activities to introduce this web portal are progressing at a high rhythm. Since several weeks, thanks to the active participation of a pilot group consisting of various financial intermediaries, we are testing the system by considering its various aspects. Despite the significant improvements deriving from this system, the testing has evidenced that it does not yet fully meet the high expectations of our financial center as well as of the Money Laundering Reporting Office Switzerland (MROS).

To optimize the various possibilities offered by the system, we are forced to postpone the launch of the system by several months. The new scheduled date for its introduction is 1 July 2019. A transitional period from 1 July 2019 to 30 June 2020 will be in place. During this period financial intermediaries must submit their reports with goAML by using one of the following modalities: Manually filing the reports in goAML in its entirety, using the XML interface or putting in place the following procedure:

- Manually filing all information required in the goAML starting web report screen.
- If a report contains several transactions, entering at least one of them manually in the

- system in its entirety.
- Attaching the remaining suspicious transactions, that must also be transmitted to MROS, in the form of an Excel spreadsheet to the goAML web report. The template of this Excel spreadsheet is available on the website of fedpol (Federal Office of Police): <a href="www.fedpol.admin.ch">www.fedpol.admin.ch</a>. Other formats, such as pdf, will not be accepted as a means of submitting transactions.
- Submitting additional non-transactional attachments for example by using pdf documents.

Furthermore, the XML schema described in the document currently available on our internet home page could still experience changes. In fact, to consider the suggestions provided by the members of the pilot group, we have asked UNODC to develop a semi-automated report transmission functionality. This could impact the XML schema.

We kindly remind you that an FAQ list and further information relating to the introduction of the new data processing system are available on the website of fedpol.

If you have any questions, please contact:

## Contact person for technical questions

Daniel Waber (Project Manager IT), e-mail: <a href="mailto:daniel.waber@isc-ejpd.admin.ch">daniel.waber@isc-ejpd.admin.ch</a>, phone 058 463 00 86.

## Contact details for other questions

Our team, e-mail: goaml.info@fedpol.admin.ch, phone 058 463 40 40 (select "1 goAML").

Yours sincerely,

Federal Office of Police fedpol

Stiliano Ordolli Head of MROS